# **UNIT 4 OBJECT-ORIENTED CONCEPTS USED IN PYTHON**

Features of object-oriented programming-Fundamental concepts- Class- Encapsulation-Inheritance- Polymorphism.

Object references - Turtle graphics - creating a Turtle Graphics Window - the "Default" Turtle - Fundamental Turtle Attributes and Behavior - Additional Turtle Attributes - Creating Multiple Turtles.

# **4.1 Features of object-oriented programming**

- **Definition: Object-oriented programming** (OOP) is a method of structuring a program by bundling related properties and behaviors into individual **objects**.
- **Object Oriented** means directed towards objects.
- Python is an Object Oriented programming (OOP).
- $\triangleright$  It is a way of programming that focuses on using objects and classes to design and build applications.
- $\triangleright$  It is used to design the program using classes and objects.
- **Advantages of oops**:
	- $\triangleright$  It is faster
	- $\triangleright$  It is easy to execute
	- $\triangleright$  It provides a clear structure for the programs
	- $\triangleright$  Easy to maintain, modify and debug
	- $\triangleright$  It is used to create full reusable applications with less code and shorter development time

# **Features of oops:**

- $\triangleright$  Class
- $\triangleright$  Object
- $\triangleright$  Encapsulation
- $\triangleright$  Abstraction
- $\triangleright$  Inheritance
- Polymorphism

# **Class**

- $\triangleright$  The class can be defined as a collection of objects.
- $\triangleright$  It is a logical entity that has some specific attributes and methods.
- $\triangleright$  A class is a blueprint for the object.
- $\triangleright$  A class is a template for objects
- $\triangleright$  A Class in Python is a logical grouping of data and functions.
- $\triangleright$  A class is a collection of objects

**Syntax :**

# class classname: Class body

# **Object**

- $\triangleright$  An object is an instance of a class.
- The **objector instance** contains real data or information.
- $\triangleright$  The object is an entity that has state and behaviour.
- $\triangleright$  Object as collection of both data and functions that operate on that data.
- $\triangleright$  An object is used to allocate the memory.
- $\triangleright$  Each object has own set of data members and member functions.

#### **Syntax:**

Objectname=classname()

#### **Encapsulation**

- $\triangleright$  Wrapping up of data and method into a single unit is called Encapsulation.
- $\triangleright$  It is used to restrict access to methods and variables.
- **Encapsulation** is a means of bundling together instance variables and methods to form a given type (class).
- $\triangleright$  Selected members of a class can be made inaccessible ("hidden") from its clients, referred to as *information hiding* .
- $\triangleright$  Information hiding is a form of abstraction.

#### **Abstraction**

- $\triangleright$  Abstraction is used to hide internal details and show only functionalities.
- $\triangleright$  It refers to essential information without including the background details.

#### **Inheritance**

- $\triangleright$  Deriving a new class from the old class is called inheritance.
- $\triangleright$  Old class is called parent class or super class or base class.
- $\triangleright$  New class is called child class or sub class or derived class.
- $\triangleright$  Reusability of coding is the main advantages of inheritance.

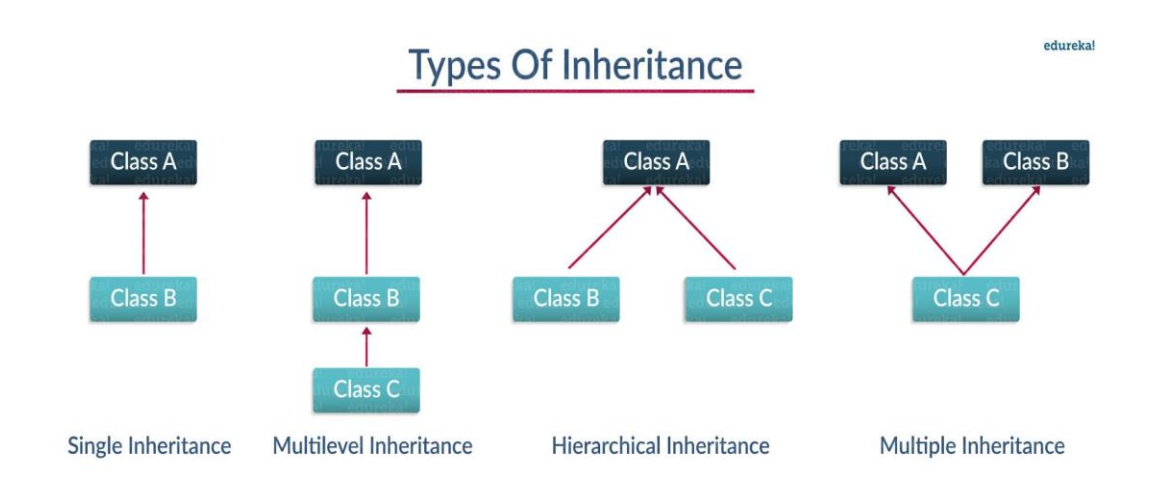

#### **Polymorphism**

- $\triangleright$  Poly means many and morph means forms.
- $\triangleright$  It means more than one form with the same name
- $\triangleright$  It means one task can be performed in different ways.
- $\triangleright$  There are types of polymorphism
	- Compile time polymorphism or Static polymorphism
	- Run time polymorphism or dynamic polymorphism
- $\triangleright$  Method is invoked at compile time is called compile time polymorphism. Ex. Method overloading
- $\triangleright$  Method is invoked at runtime is called run time polymorphism. Ex. Method overriding

# **4.2 Fundamental concepts**

#### **4.2.1 Class**

- **Class Definition**: A **class** specifies the set of instance variables and methods that are "bundled together" for defining a type of object.
- Python class is a blueprint of an object.
- Class is a keyword

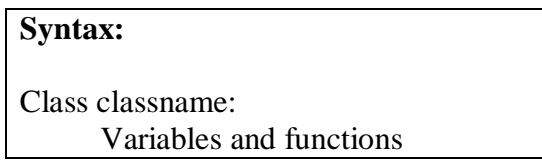

- **Object Definition:** An object is simply a collection of data (variables) and methods (functions) that act on those data.
- An object is also called an instance of a class

**Syntax:** Objectname=classname()

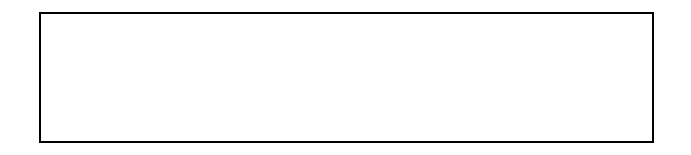

Call the variable and function in a class using the following

Objectname.variablename Objectname.functionname()

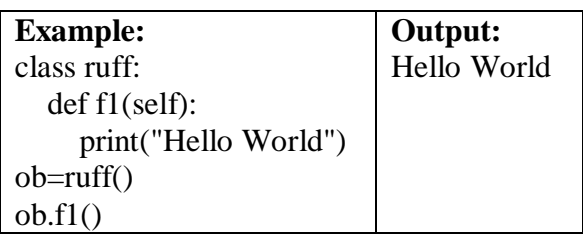

- **Self definition:** The self parameter is a reference to the current instance of the class. It has to be the first parameter of any function in the class. It contains a reference to the object instance to which the method belongs.
- **Constructor Definition**:
	- $\triangleright$  Constructor is to initialize (assign values) to the data members of the class when an object of class is created.
	- $\triangleright$  In Python the \_\_init\_() method is called the constructor and is always called when an object is created.
	- $\triangleright$  Instance variables are initialized in the  $\text{__init}\_\text{()}$  method.

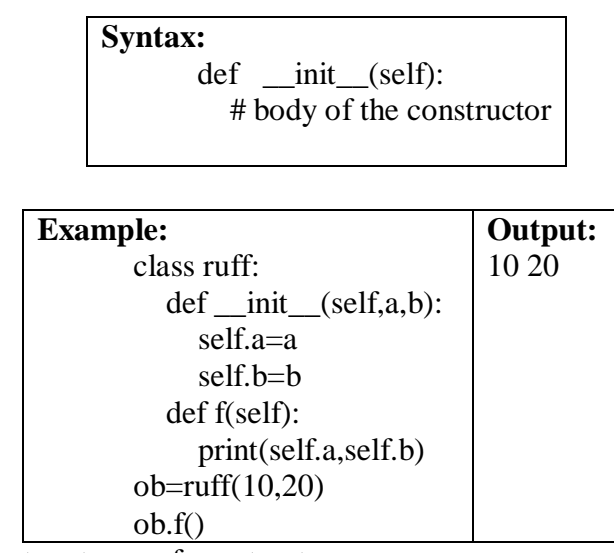

- $\triangleright$  There are two types of constructor:
	- 1. **default constructor**

### 2. **parameterized constructor**

 **default constructor :**The default constructor is simple constructor which doesn't accept any arguments.

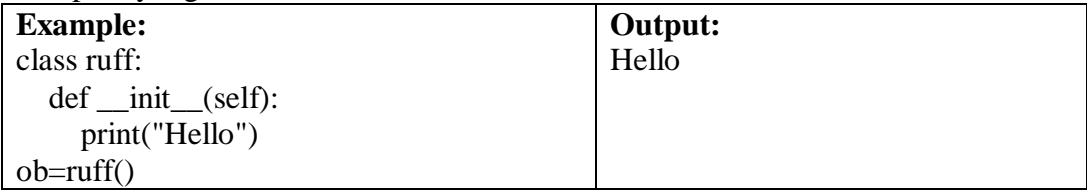

 **parameterized constructor :**constructor with parameters is known as parameterized constructor. First argument is self and the rest of the arguments are provided by the programmer.

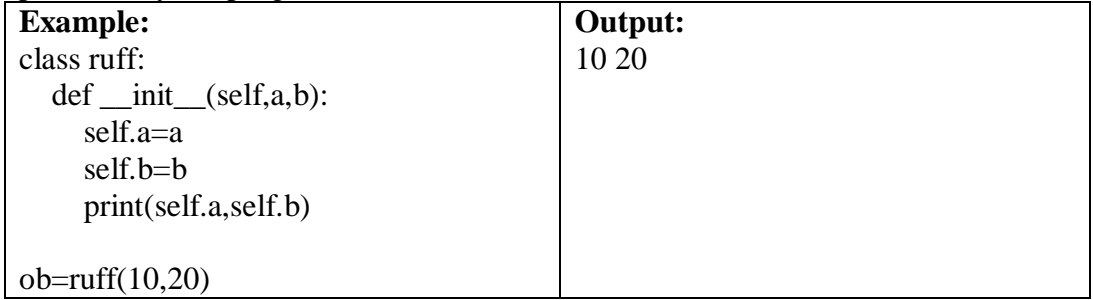

- **del** keyword is used to delete an object.
- delete properties on objects by using the **del** keyword

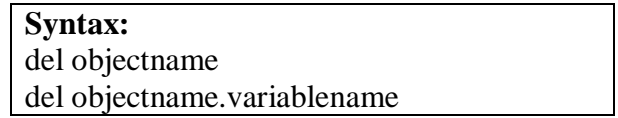

# **4.2.2 Encapsulation**

- **Encapsulation** is a means of bundling together instance variables and methods to form a given type (class).
- Selected members of a class can be made inaccessible ("hidden") from its clients, referred to as **information hiding** .
- Information hiding is a form of **abstraction**.
- Private members of a class begin with two underscore characters, and cannot be directly accessed.

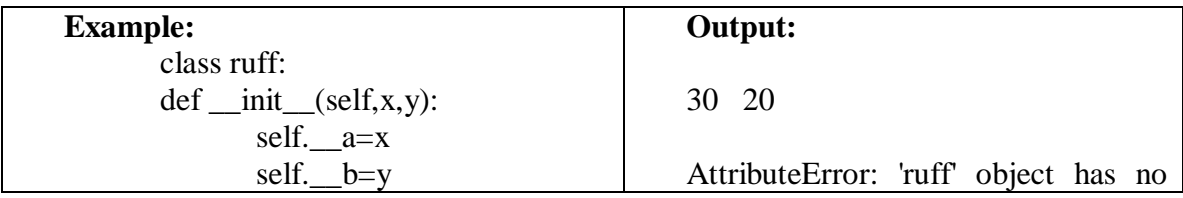

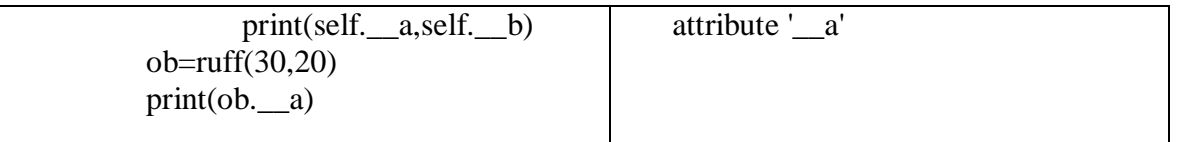

- In the above example  $\_a$  and  $\_b$  are private variables and cannot be accessed directly.
- Renaming of identifiers is called *name mangling* .
- **Special methods in Python:**
	- $\triangleright$  Special methods in Python have names that begin and end with two underscore characters, and are automatically called in Python.
	- $\triangleright$  \_init\_() it is automatically called whenever a new object is created.
	- $\triangleright$  \_str\_ () it is called when an object is displayed using print.
	- $\triangleright$  \_repr\_() it is called when the value of an object is displayed in the Python shell .

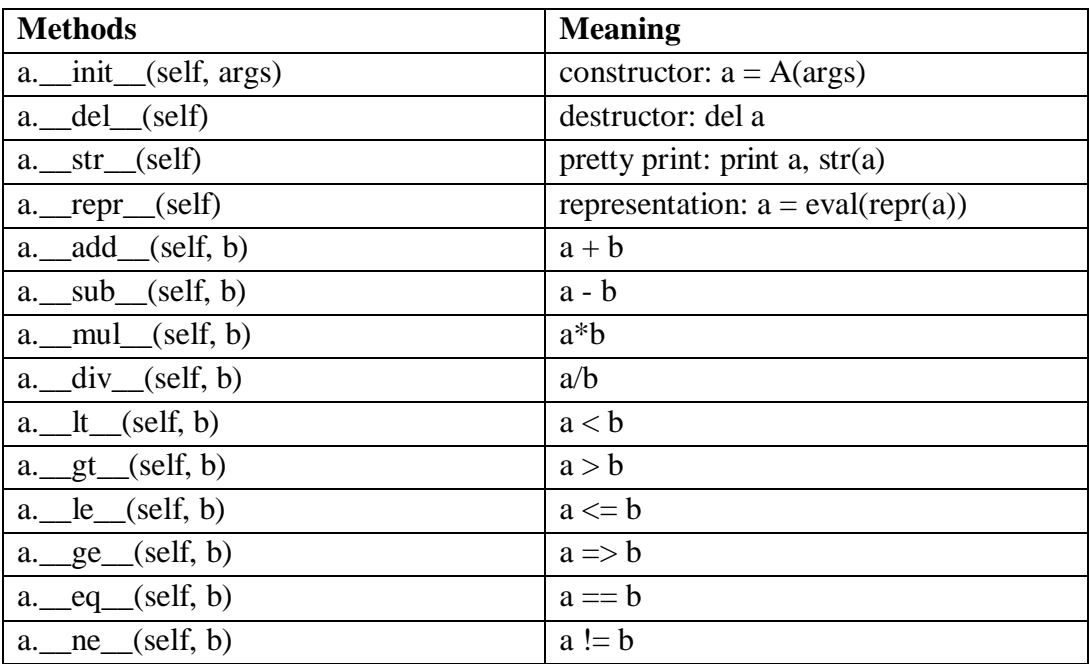

#### **4.2.3 Inheritance**

- **Inheritance** is the ability of a class to inherit members of another class as part of its own definition.
- The inheriting class is called a **subclass** (also "derived class" or "child class"), and the class inherited from is called the **superclass** (also "base class" or "parent class").
- Class hierarchy is as follows:

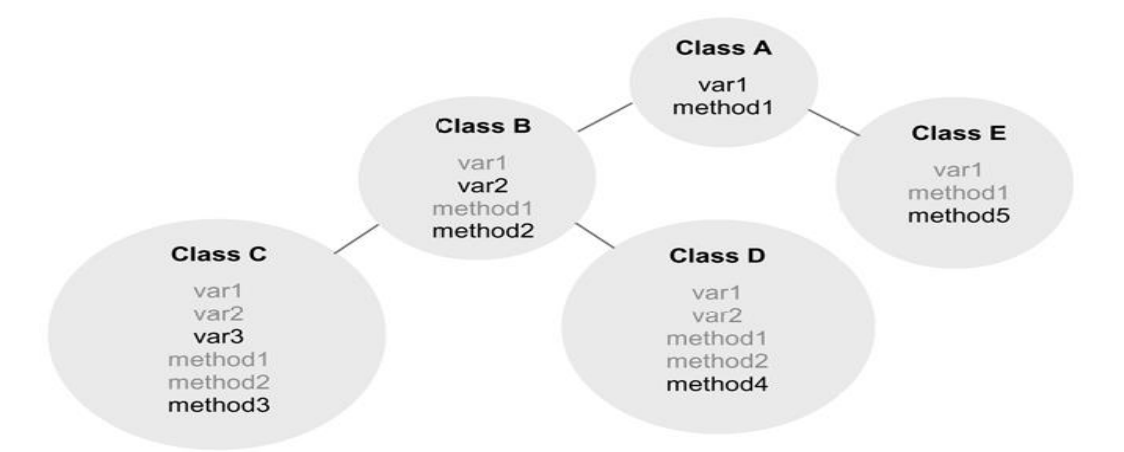

- Class A is a super class. Classes B & E are subclasses of class A, both are inherited variables and methods of class A. Class C & D are direct subclasses of class B but indirect subclasses of class A.
- **Definition of super() : super()** function that will make the child class inherit all the methods and properties from its parent
- **Types of inheritance:**
	- 1. Single inheritance
	- 2. Multilevel inheritance
	- 3. Multiple inheritance
	- 4. Hierarchical inheritance
	- 5. Hybrid inheritance

#### **1. Single inheritance**

 $\triangleright$  Only one child class inherit only one parent class is called single inheritance.

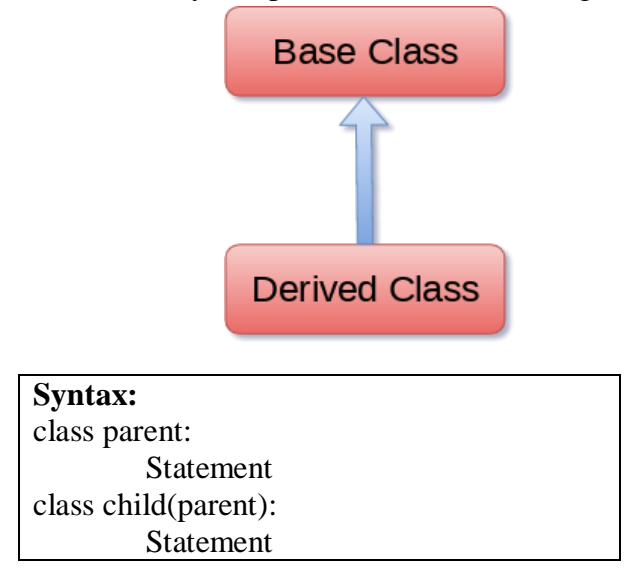

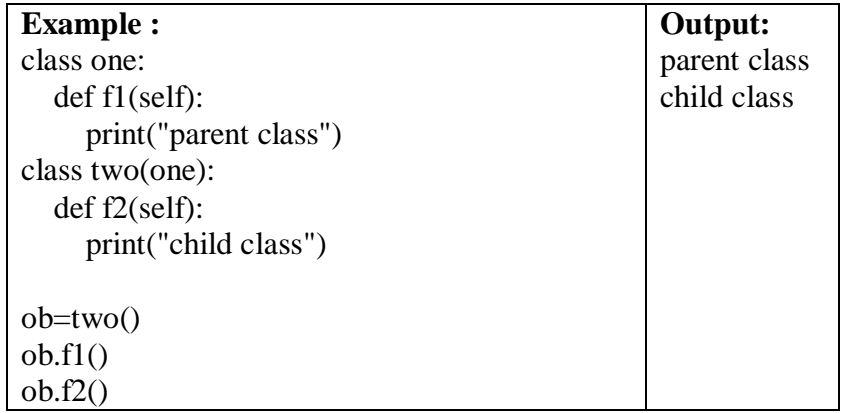

#### **2. Multilevel inheritance**

Multi-level inheritance is archived when a derived class inherits another derived class. .

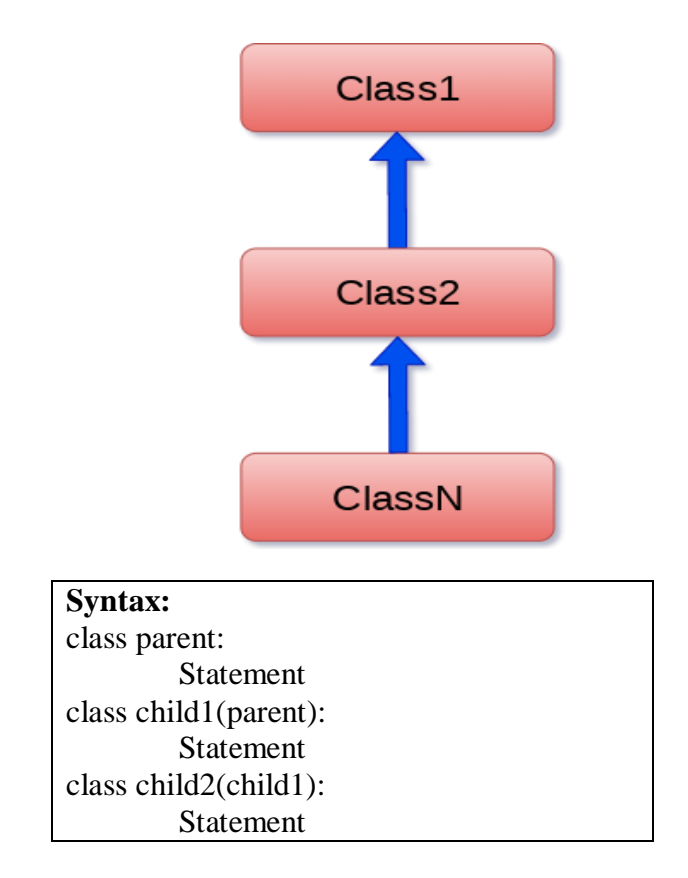

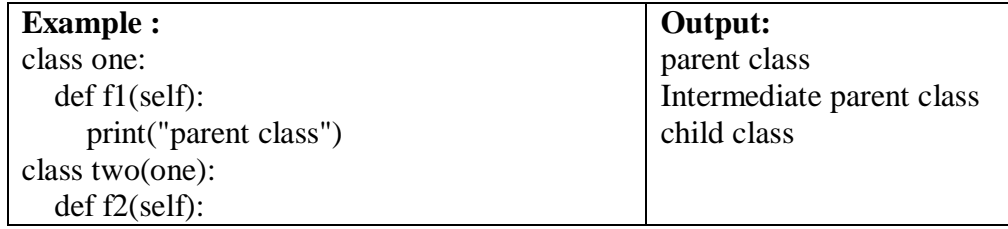

```
 print("Intermediate parent class")
class three(two):
   def f3(self):
      print("child class")
ob=three()
ob.f1()
ob.f2()
ob.f3()
```
# **3. Multiple inheritance**

 $\triangleright$  A child class to inherit from more than one parent class is called multiple inheritance.

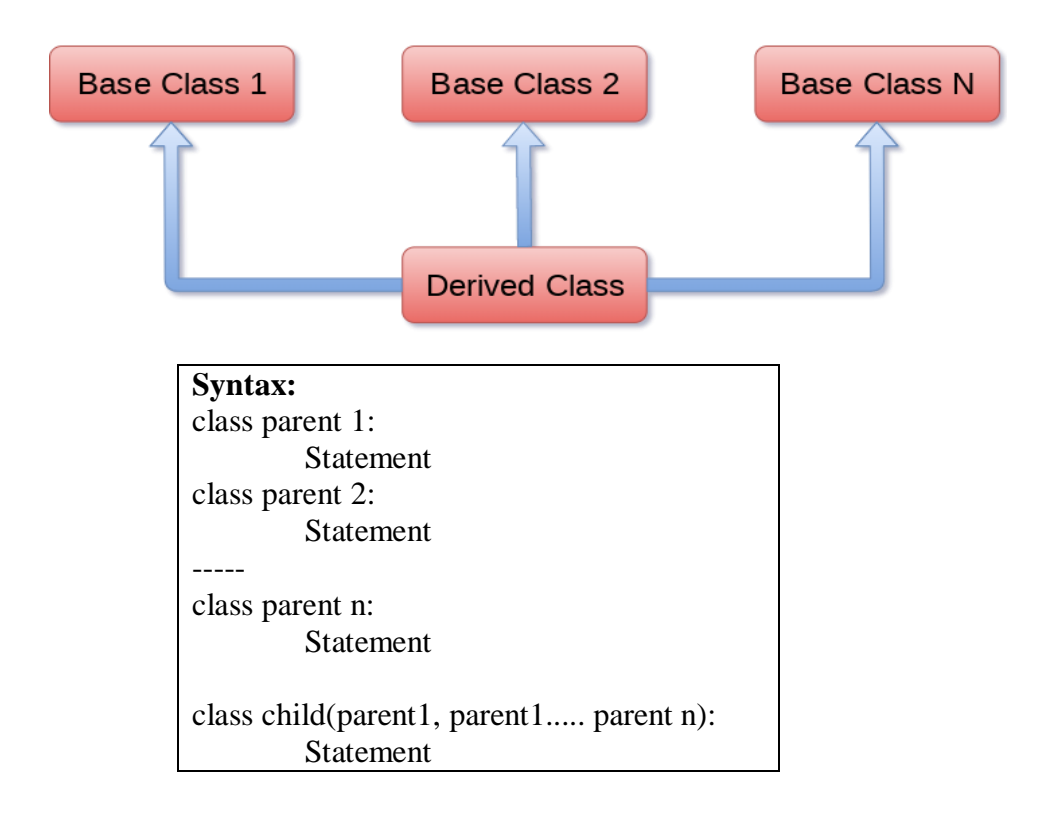

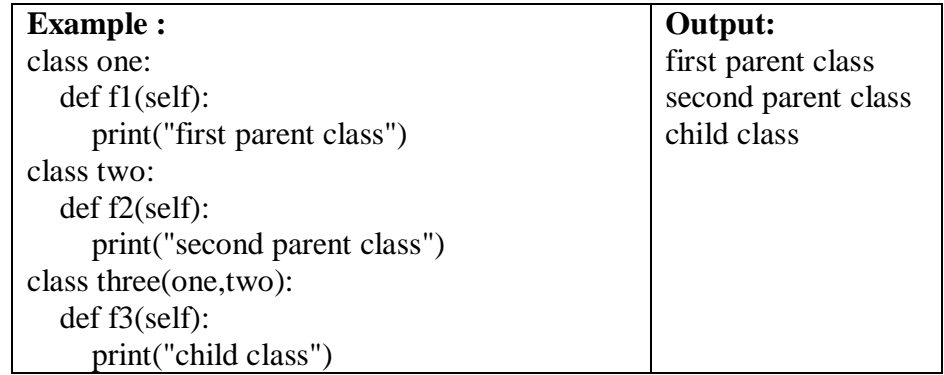

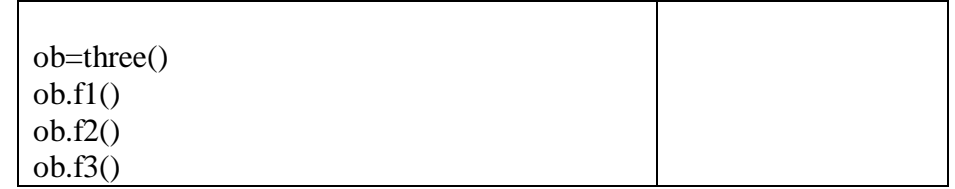

# **4. Hierarchical inheritance**

 This inheritance allows a class to host as a parent class for more than one child class or subclass.

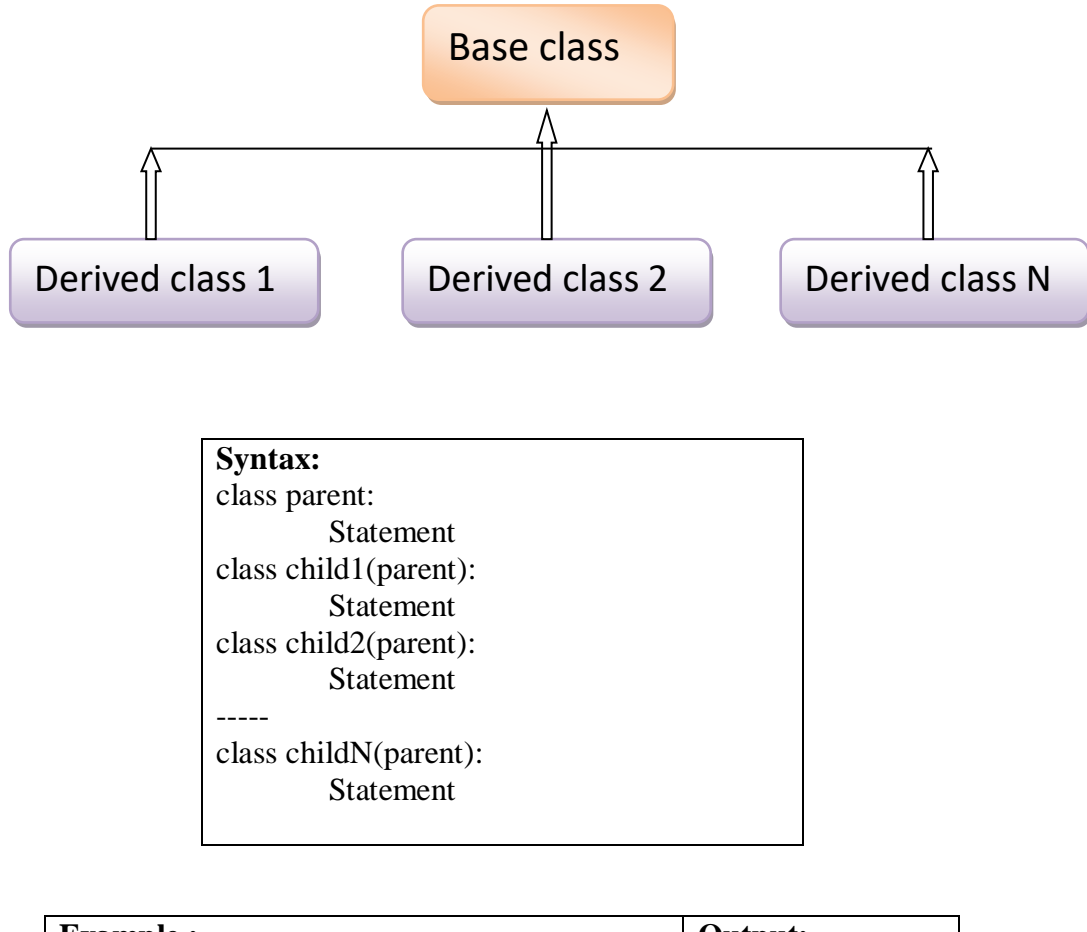

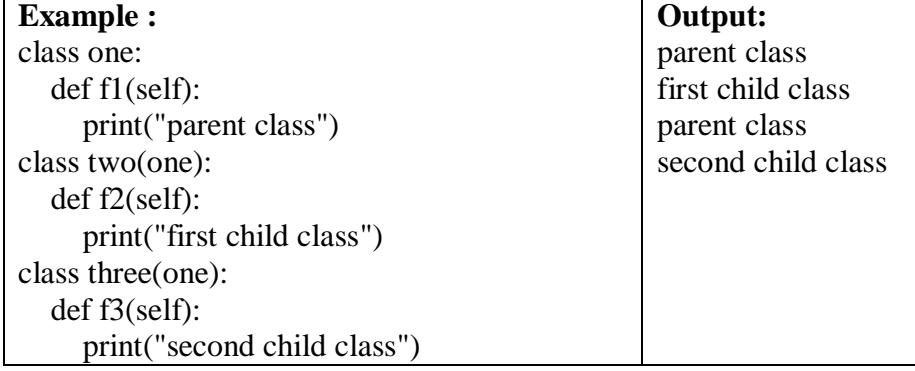

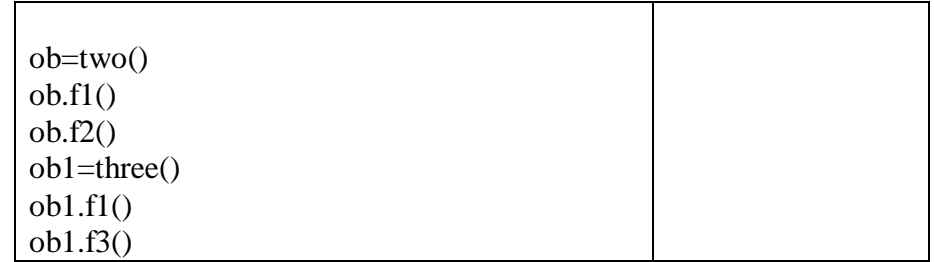

# **5. Hybrid inheritance**

 $\triangleright$  Combination of more than one inheritance is called hybrid inheritance.

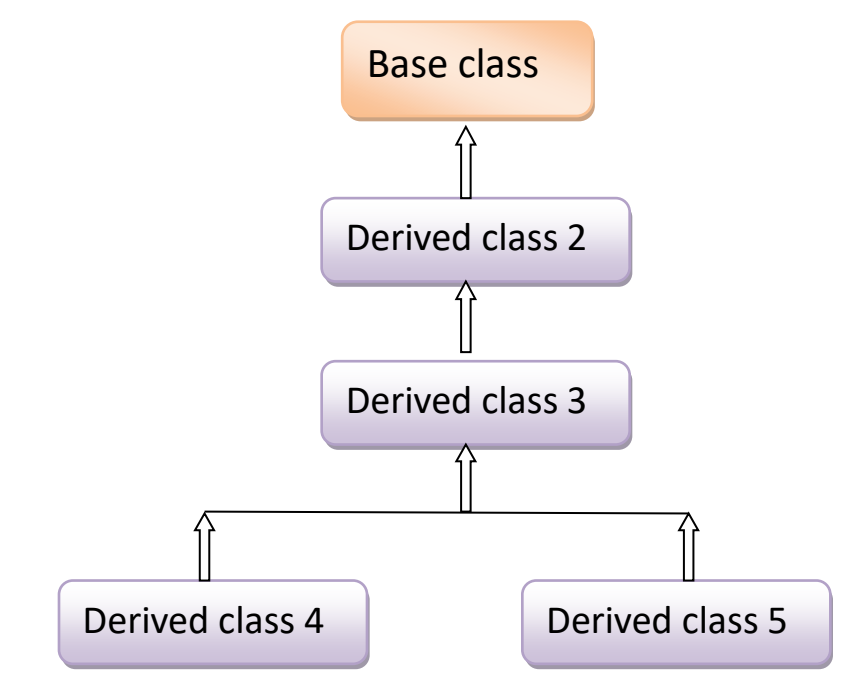

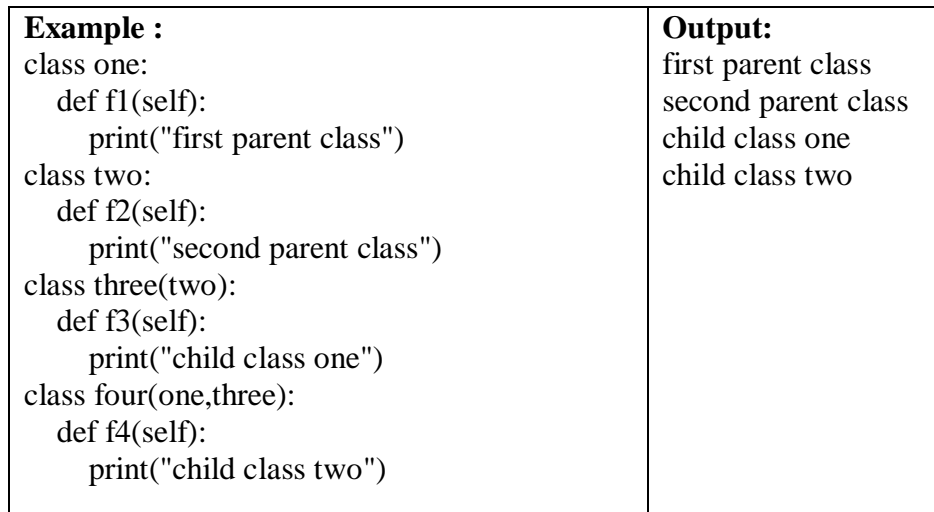

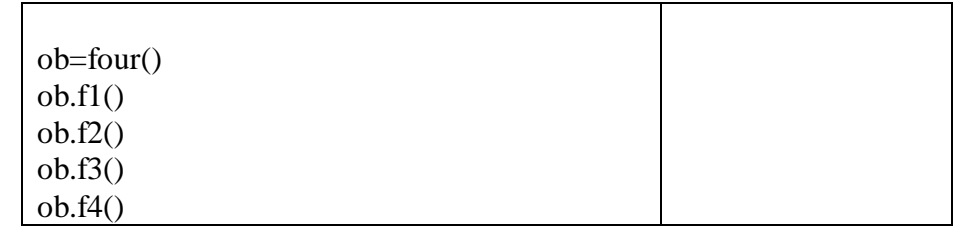

### **4.2.4 Polymorphism**

- The word *polymorphism* derives from Greek meaning "something that takes many forms."
- It means that the same function name can be used for different types.
- Types of polymorphism
	- **Compile time polymorphism or Static polymorphism**
	- **Run time polymorphism or dynamic polymorphism**
- Method is invoked at compile time is called compile time polymorphism. Ex. Method overloading, Operator overloading
- Method is invoked at runtime is called run time polymorphism. Ex. Method overriding.

#### **Built in polymorphism in python**

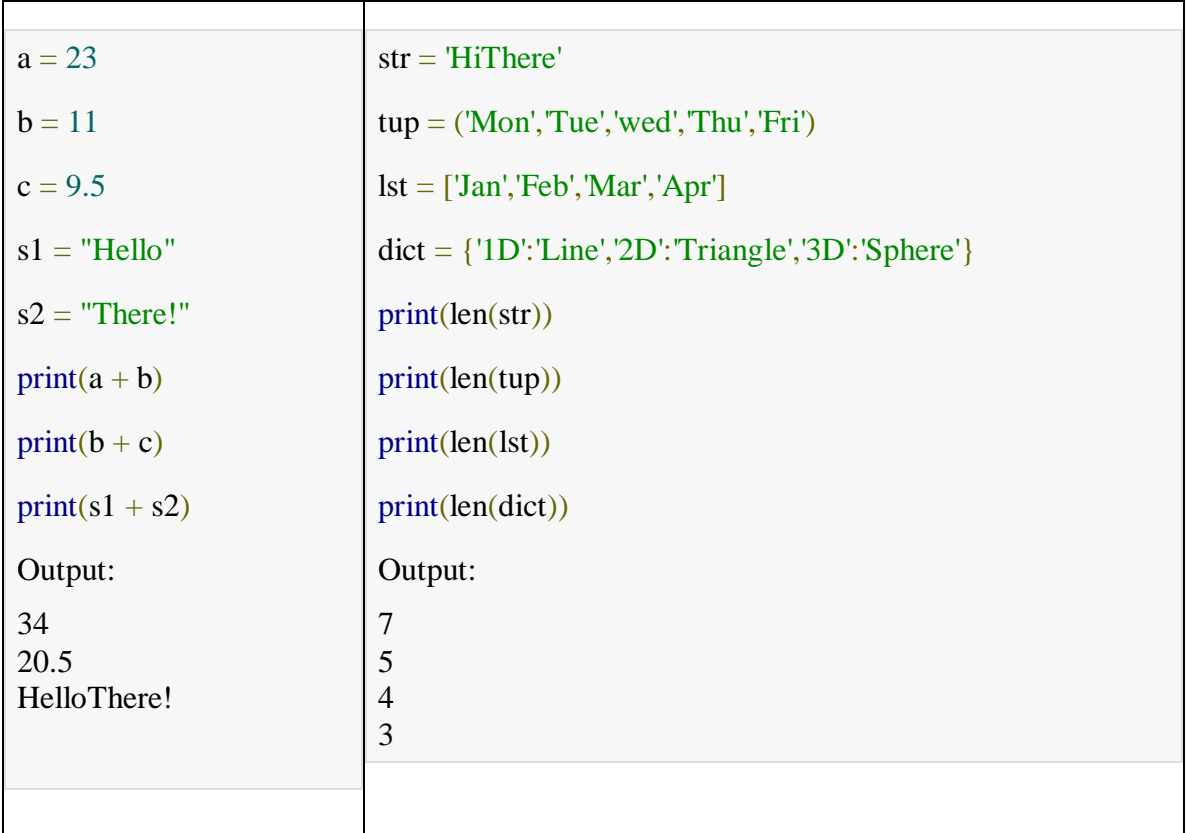

# **Method Overriding**

 Methods in the child class that have the same name as the methods in the parent class is known as method overriding.

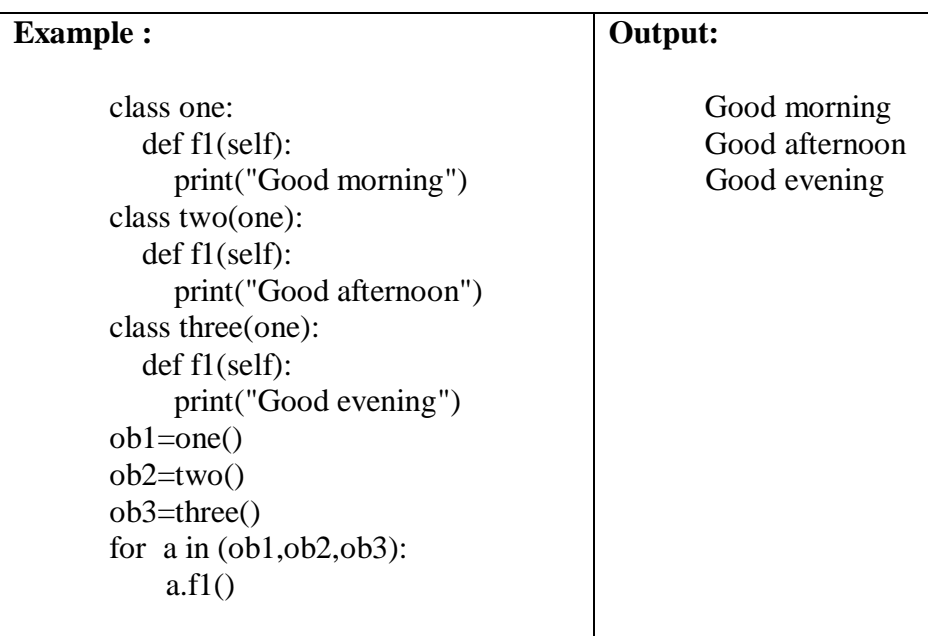

# **Operator overloading**

- Operator overloading in Python is the ability of a single operator to perform more than one operation based on the class (type) of operands.
- For e.g: To use the + operator with custom objects you need to define a method called  $\qquad \qquad \text{add}\qquad$ .

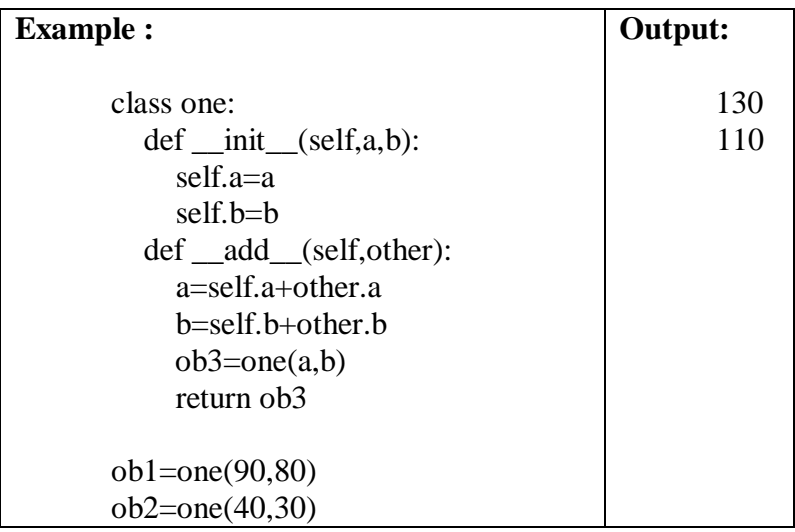

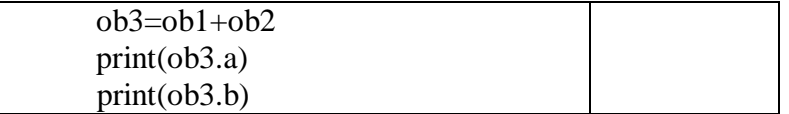

#### **Method overloading**

 **Method Overloading** is a way to create multiple methods with the same name but different arguments. But Python not support method overloading directly. But indirectly support method overloading.

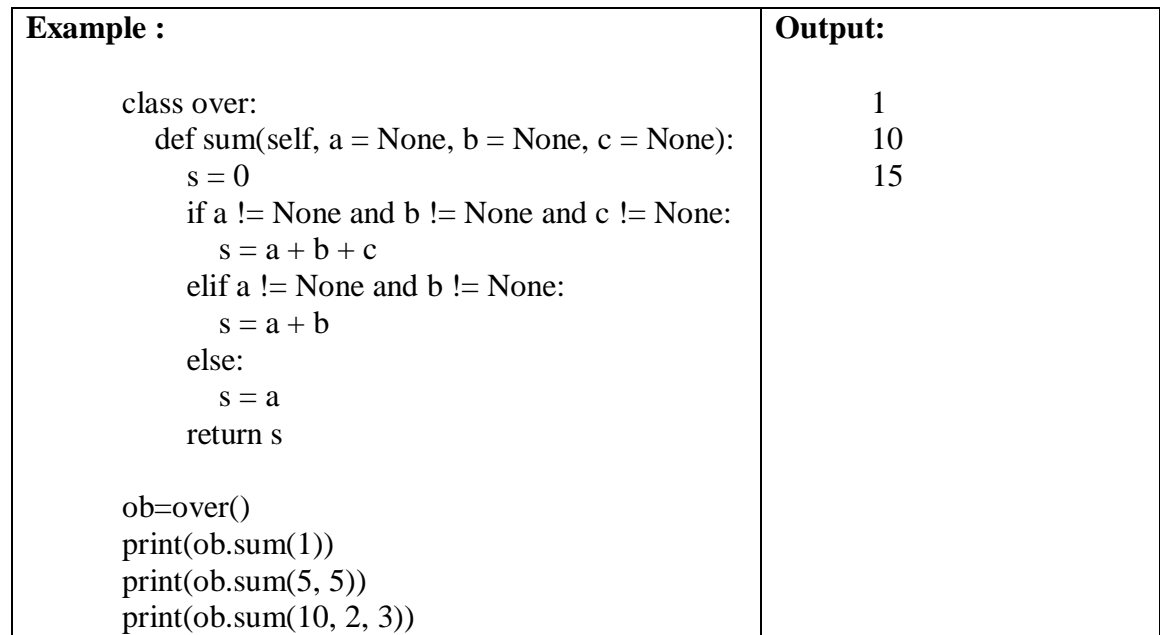

#### **4.3 Object References**

**Definition of object :** An **object** contains a set of attributes, stored in a set of **instance variables**, and a set of functions called **methods** that provide its behavior.

**Definition of Object references**: A **reference** is a value that references, or "points to," the location of another entity. In Python, objects are represented as a *reference* to an object in memory.

**Definition of Garbage collection: Garbage collection** is a method of determining which locations in memory are no longer in use, and de allocating them.

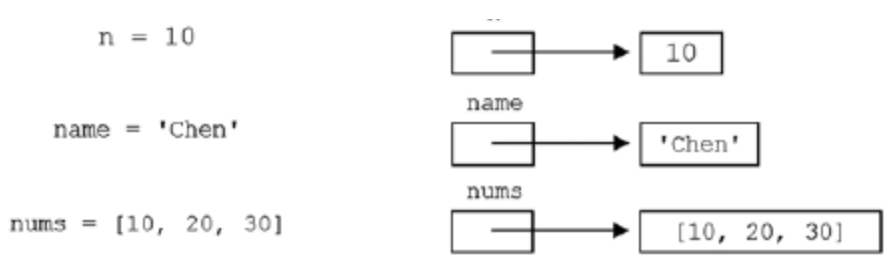

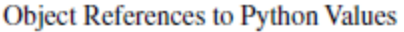

The value that a reference points to is called the **dereferenced value** .

Ex: a,b,c=10,10,20 id(a)  $\rightarrow$ id(b)  $\rightarrow$ id(c)  $\rightarrow$ 

- The dereferenced values of a and b, 10, is stored in the same memory location (1682691264), whereas the dereferenced value of c, 20, is stored in a different location (1682691426).
- Even though n and k are each separately assigned literal value 10, they reference the *same instance* of 10 in memory (505498136).
- This saves memory and reduces the number of reference locations that Python must maintain.

# **4.4 Turtle Graphics**

**Definition: Turtle graphics** refers to a means of controlling a graphical entity (a "turtle") in a graphics window with x,y coordinates.

- Python provides the capability of turtle graphics in the turtle Python standard library module.
- There may be more than one turtle on the screen at once.
- Each turtle is represented by a distinct object. Thus, each can be individually controlled by the methods available for turtle objects.

#### **4.4.1 Creating a Turtle Graphics Window**

- import turtle module
- turtle graphics methods called in the form **turtle.** *methodname* .
- **setup()**  creates a graphics window of the specified size (in pixels).
- **Screen**() –set the title of the window.
- **bgcolor('color')** The background color of the window can be changed
- Example : turtle.setup(800,600)
- Window of size 800 pixels width by 600 pixels height is created.
- The center point of the window is at coordinate  $(0,0)$ .
- x-coordinate values to the right of the center point are positive values, and left are negative values.
- y-coordinate values above the center point are positive values, and below are negative values.

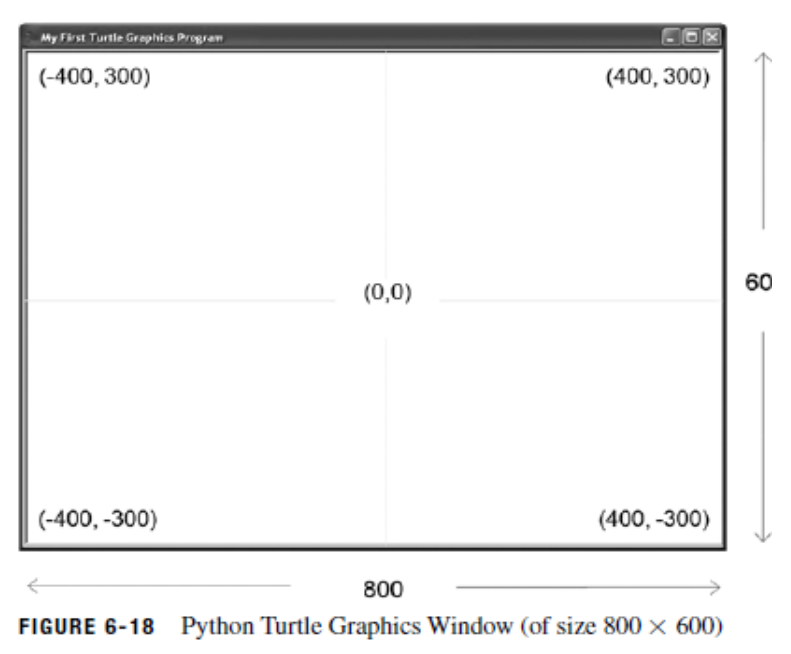

# **4.4.2 The "Default" Turtle**

- A "turtle" is an entity in a turtle graphics window
- **getturtle()** returns the reference to the default turtle.
- $\bullet$  The initial position of all turtles is the center of the screen at coordinate  $(0,0)$
- The default turtle shape is an arrowhead.

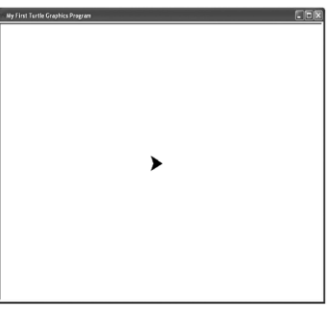

# **4.4.3 Fundamental Turtle Attributes and Behavior**

- Turtle objects have three fundamental attributes:
	- 1. position,
	- 2. heading (orientation)

3. pen attributes.

# **Position**

- turtle's position can be changed using *absolute positioning* by use of method setposition().
- hideturtle() The turtle is made invisible

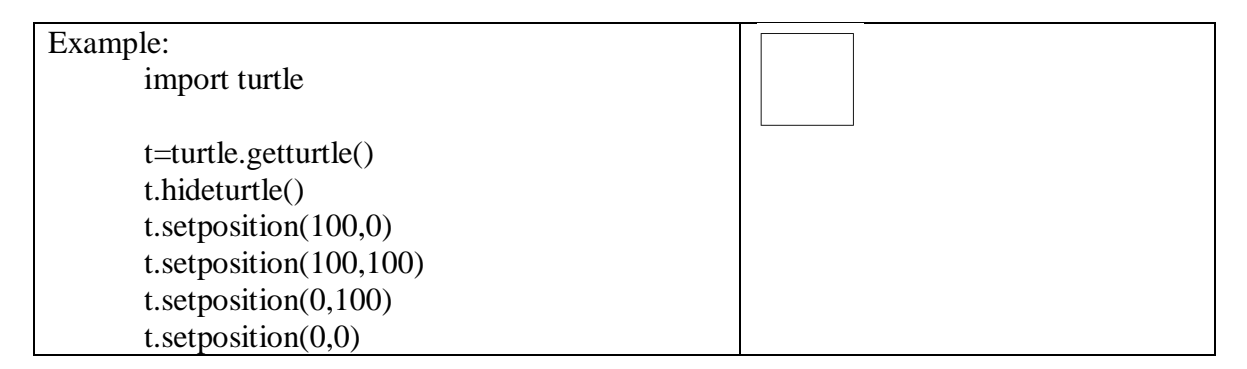

# **Heading and Relative Positioning**

- A turtle's position can also be changed through *relative positioning* .
- A turtle's heading can be changed by turning the turtle a given number of degrees left, left $(90)$ , or right, right $(90)$ .
- forward() Moves the turtle forward by the specified amount
- backward()- Moves the turtle backward by the specified amount
- left() Turns the turtle counter clockwise based on angle
- right() Turns the turtle clockwise based on angle

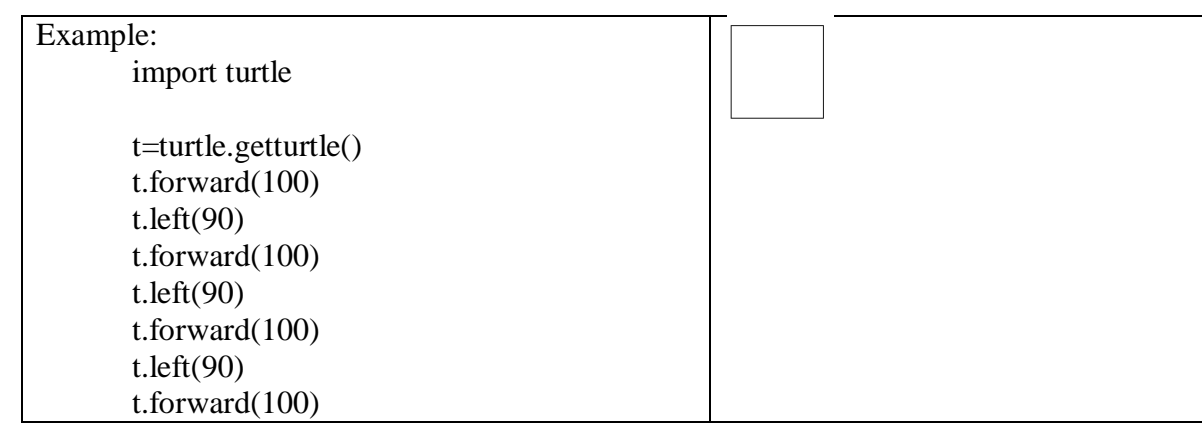

# **Pen Attributes**

The pen attribute of a turtle object is related to its drawing capabilities.

- attributes is whether the pen is currently "up" or "down," controlled by methods penup() and pendown().
- penup()- Picks up the turtle's Pen
- pendown()-Puts down the turtle's Pen
- color()-Changes the color of the turtle's pen
- fillcolor()-fill the shapes with color
- pensize() determines the width of the lines drawn

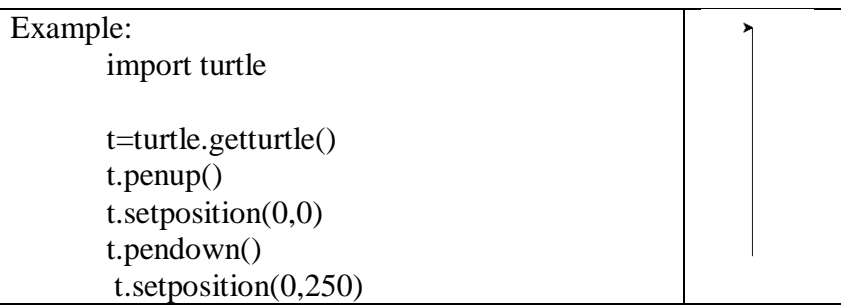

### **4.4.4 Additional Turtle Attributes**

#### **Turtle visibility**

hideturtle() – invisible of the turtle

showturtle() - visible of the turtle

#### **Turtle size**

turtlesize(width,length)– change the size of the turtle based on width and length.

#### **Turtle Speed**

speed(value) - To set the speed of the turtle. Range of speed values from 0 to 10.

The following speed values can be set using a descriptive rather than a numeric value,

10: 'fast' , 6: 'normal' , 3: 'slow' , 1: 'slowest' , 0: 'fastest'

#### **Turtle Shape**

shape('value')- shape of the turtle can be changed. value may be 'arrow', 'turtle', 'circle', 'square', 'triangle' and 'classic'.

fillcolor('color') – filled the color in the shape. Color can be red, blue, green, etc.

default shape of turtle is arrow and fill color is black.

Example: import turtle t=turtle.getturtle()  $t.turtesize(2,5)$ t.shape('triangle') t.fillcolor('green') t.speed(5)

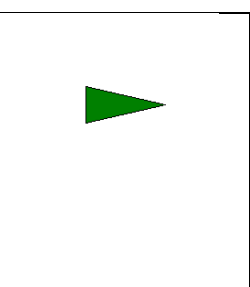

# **4.4.5 Creating Multiple Turtles**

- To create and control any number of turtle objects.
- To create a new turtle, the **Turtle()** method is used.
- $\bullet$  turtle1 = turtle.Turtle()
- $\bullet$  turtle2 = turtle.Turtle()

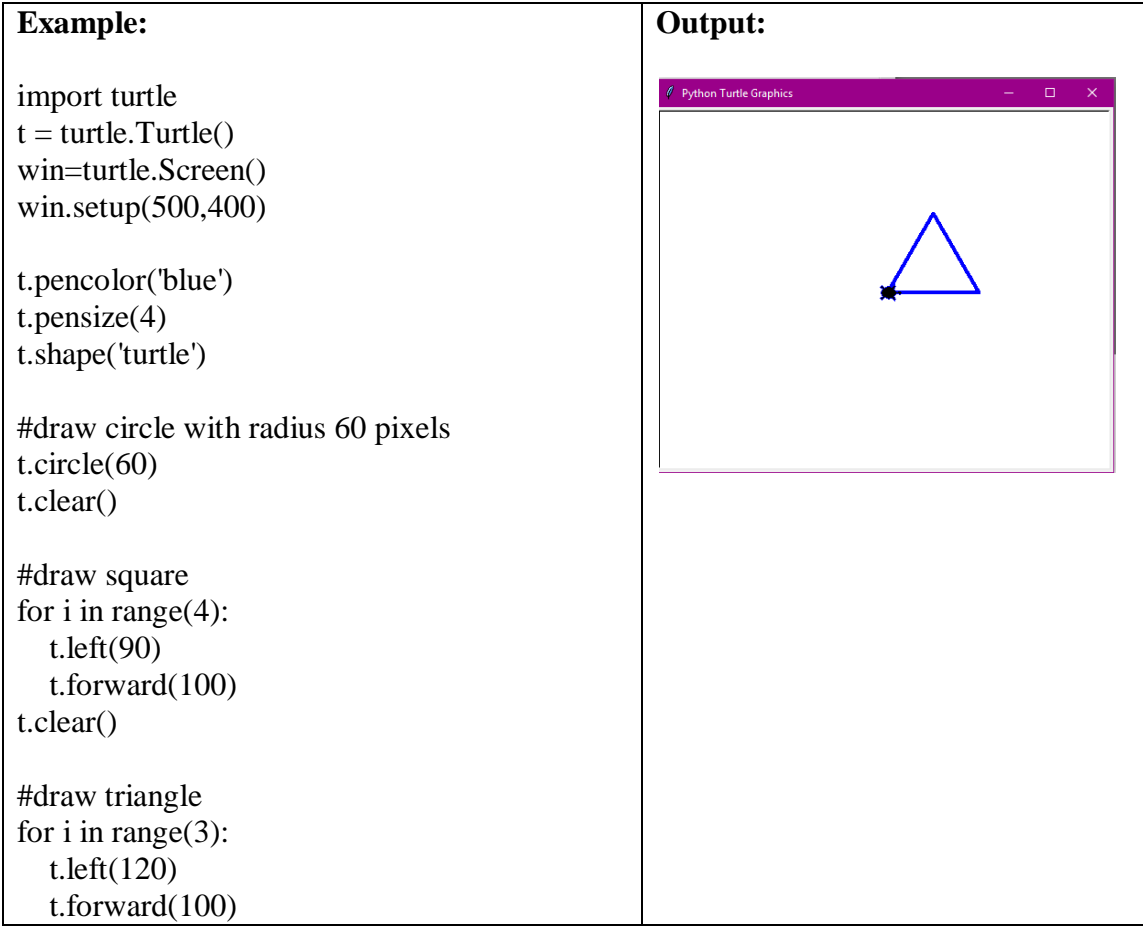